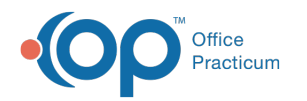

## Patient Directory

Last Modified on 07/29/2021 2:40 pm

Version 14.19

The Patient Directory is not available in OP 19.

Version 14.10

## About Patient Directory

## **Path: Activities Menu > Patient Directory (Keyboard Shortcut keys: [F5])**

The Patient Directory stores and displays the information of each patient in your practice, including the date of birth, phone number(s), parents name, address and insurance numbers. The Patient Directory also serves as a search engine allowing you to open and access patient information in the Patient Chart, Patient Register, and many other windows in Office Practicum.

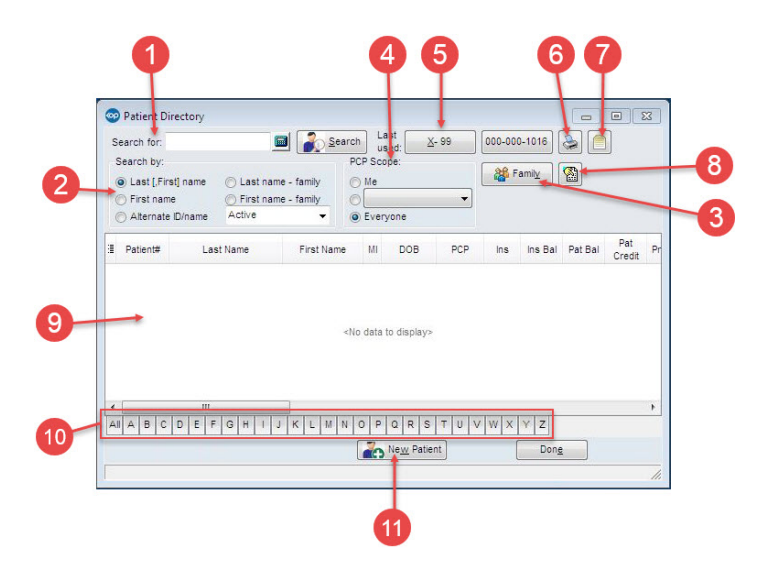

## Patient Directory Map

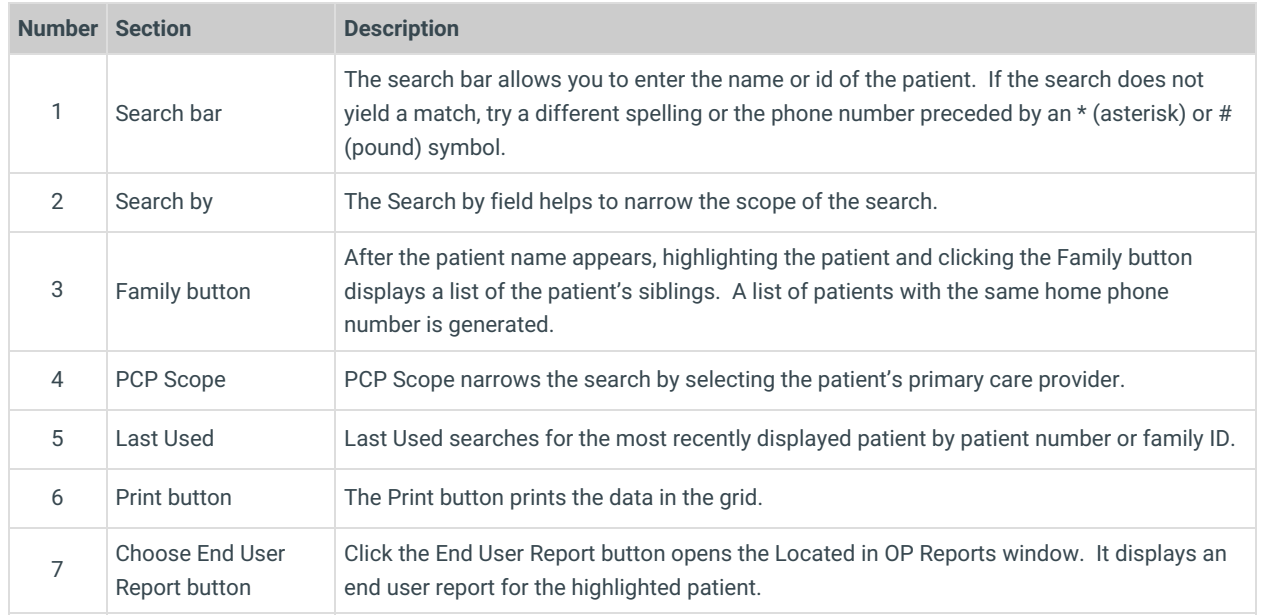

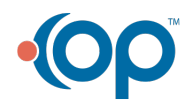

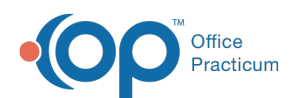

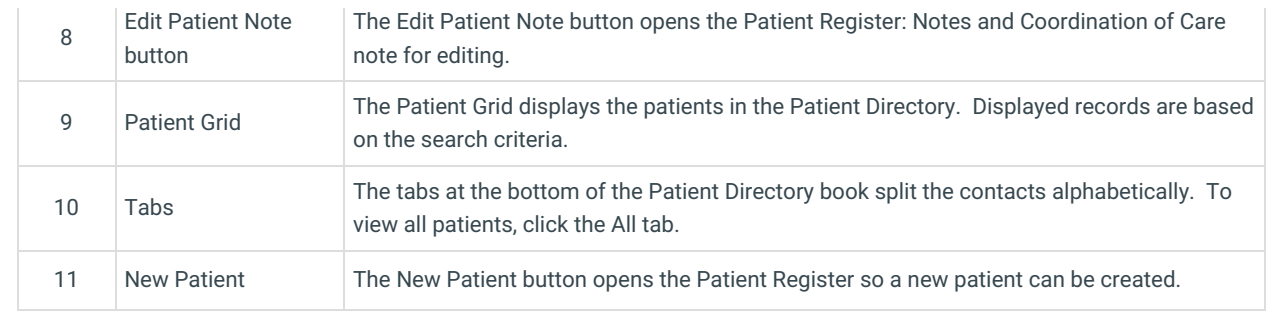

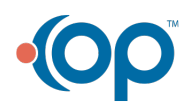